# **Mitsubishi FX3U Ethernet**

## 人机默认值

控制器 IP 地址:192.168.0.1 控制器通讯端口:5556 控制器站号:0 控制区/状态区:D0 / D10 支持机种:DOP-B/HMC/H/W、DOP-100

#### 控制器接线的说明

标准跳线/无跳线网络线(HMI 自动侦测)

## 控制器 **Read/Write** 地址的定义

#### **a.** 寄存器

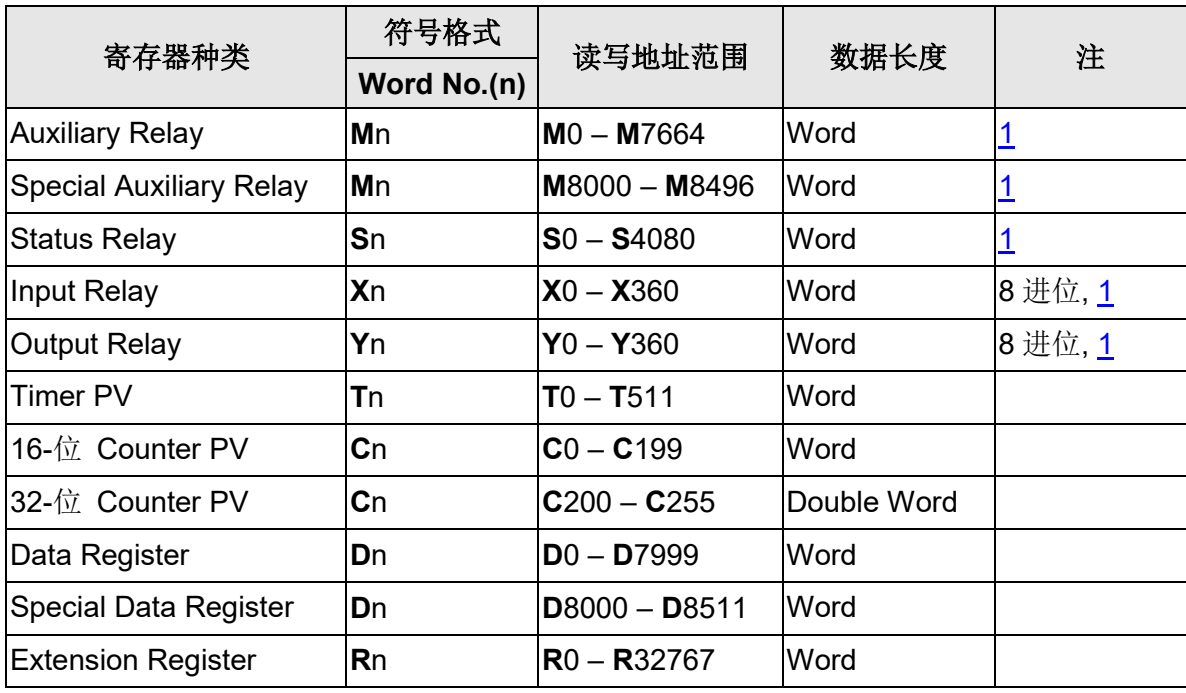

#### **b.** 接点

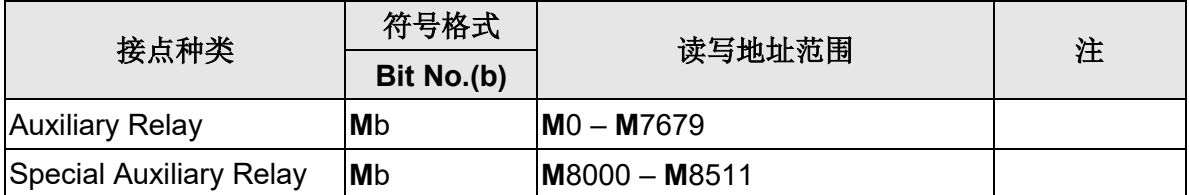

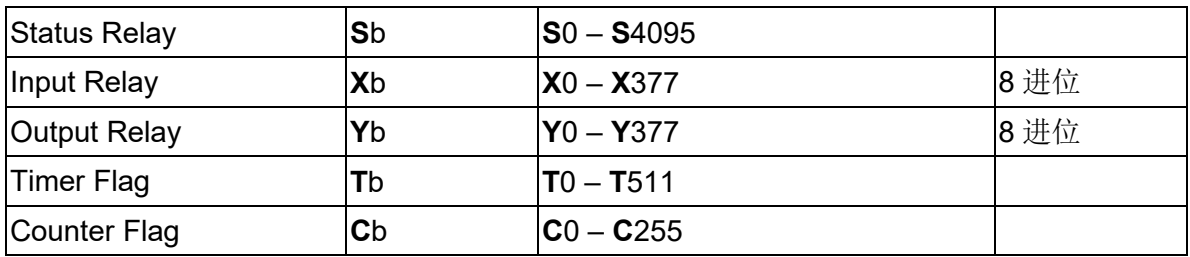

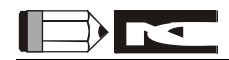

<span id="page-1-0"></span>注1 元件地址必须为 16 的倍数。

注2 控制器提供两种通讯协议与 Mitsubishi FX3U 网络联机,MC 协议与 MELSOFT 协议。 在 DOPSoft 通信设置 → Mitsubishi FX3U Ethernet 控制器,特殊参数的 Extra 1.可 以设定,预设为 MELSOFT 协议。 使用 MELSOFT 协议时, 固定使用 5556 通讯端口联机; 使用 MC 协议时, 可以透过 使用者自定义通讯端口联机,Mitsubishi FX3U 网络通讯端口的详细设定方法请查阅 Mitsubishi FX3U 原厂使用手册。

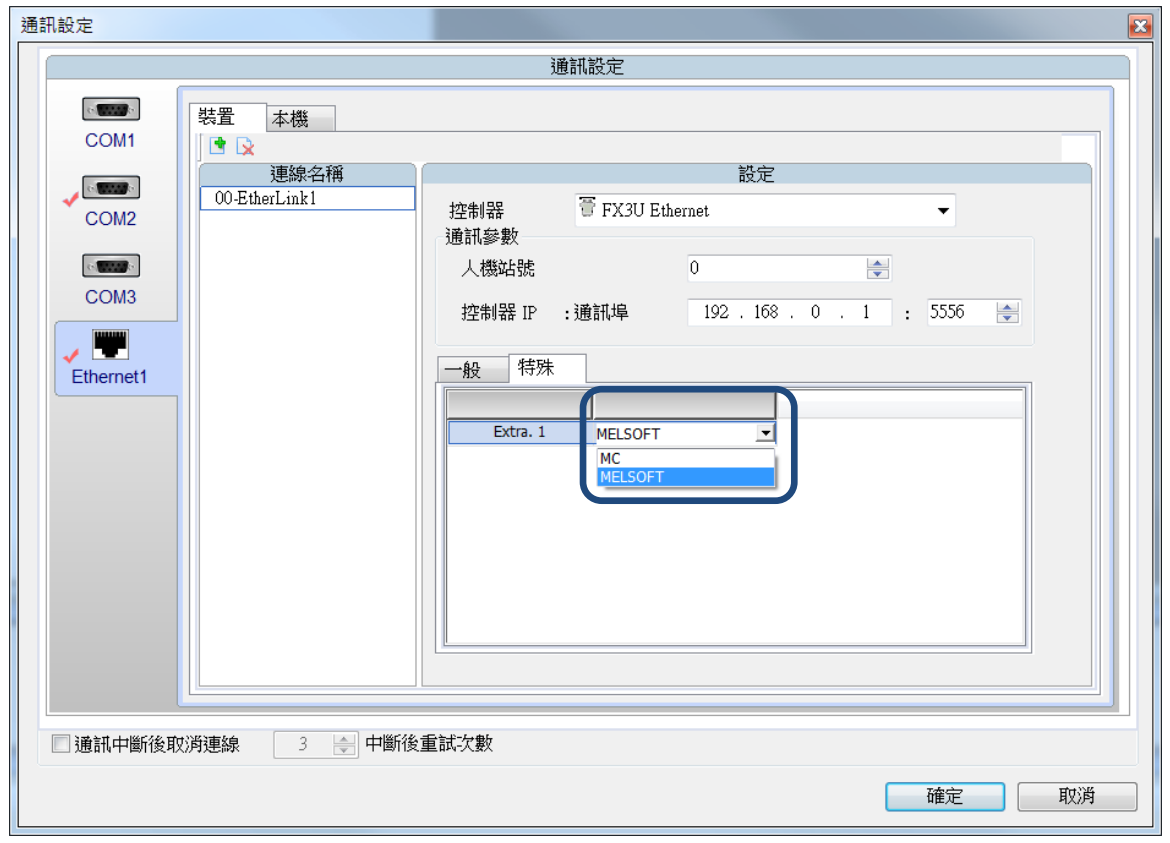